# **Foreman - Bug #13435**

# **Windows fact import fails with: Can't add or remove `.` from identifier**

01/28/2016 07:03 AM - Marcus Asshauer

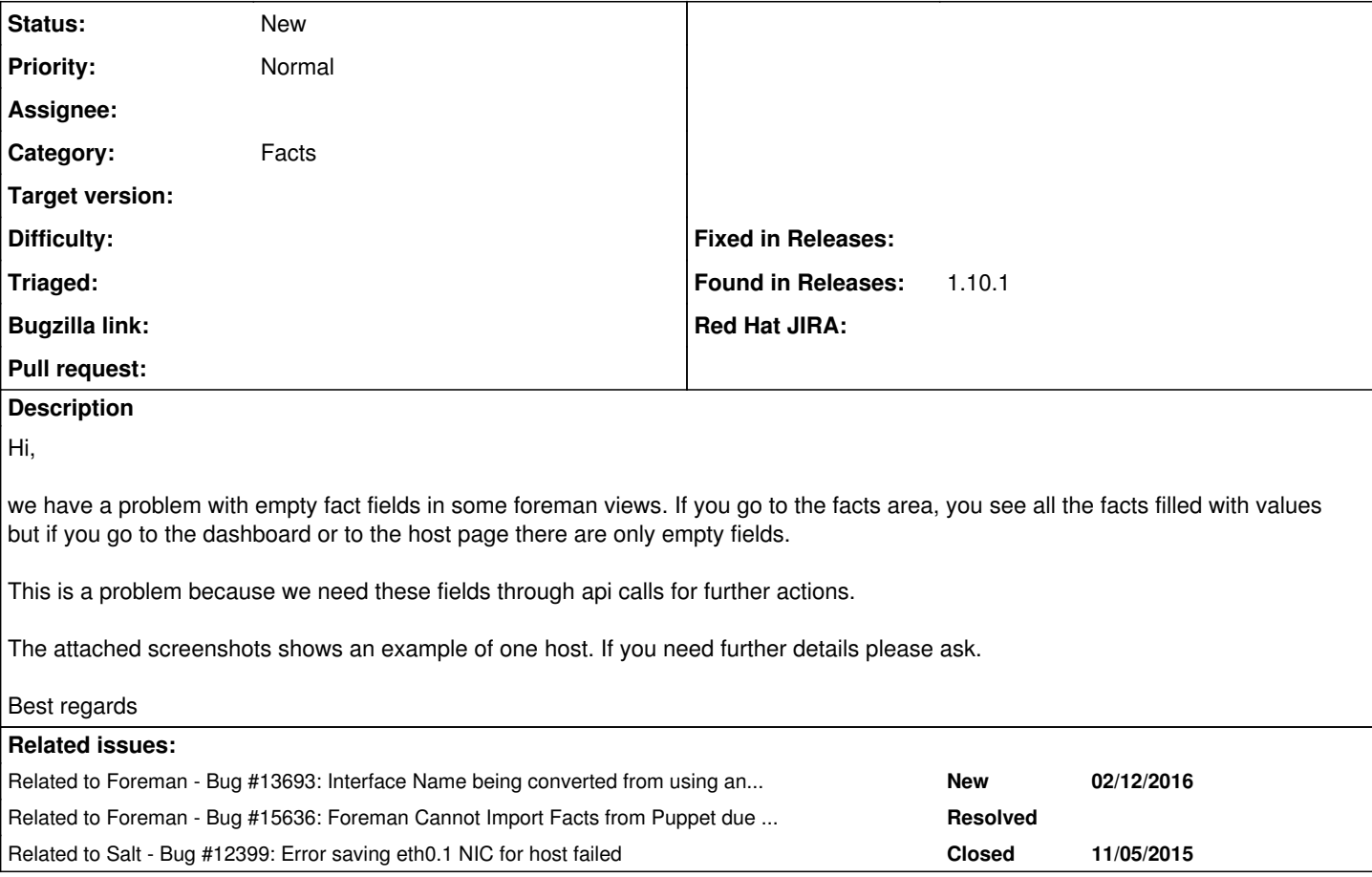

## **History**

## **#1 - 01/28/2016 07:54 AM - Ivan Necas**

*- Project changed from foreman-tasks to Foreman*

*- Category set to Facts*

## **#2 - 01/28/2016 08:04 AM - Dominic Cleal**

*- Status changed from New to Need more information*

It's likely that the facts import is failing, please provide the contents of /var/log/foreman/production.log while running the config management agent (Puppet, Salt, Chef, whatever you're using).

### **#3 - 01/28/2016 08:41 AM - Marcus Asshauer**

Hi,

here is the error message. The real hostname is cleared. We are using puppet 3.8.5 on windows.

```
2016-01-27T22:34:59 [app] [I] Started POST "/api/hosts/facts" for 172.17.0.31 at 2016-01-27 22:34:59 +0100
2016-01-27T22:34:59 [app] [I] Processing by Api::V2::HostsController#facts as JSON
2016-01-27T22:34:59 [app] [I]   Parameters: {"facts"=>"[FILTERED]", "name"=>"$HOSTNAME$", "certname"=>"$HOSTNA
ME$", "apiv"=>"v2", :host=>{"name"=>"$HOSTNAME$", "cert
name"=>"$HOSTNAME$"}}
2016-01-27T22:35:00 [app] [I] Import facts for '$HOSTNAME$' completed. Added: 62, Updated: 0, Deleted 0 facts
2016-01-27T22:35:00 [app] [W] Action failed
 | ActiveRecord::RecordInvalid: Validation failed: Identifier Can't add or remove `.` from identifier
 | /usr/share/foreman/vendor/ruby/1.9.1/gems/activerecord-3.2.21/lib/active_record/validations.rb:56:in `save!
 | /usr/share/foreman/vendor/ruby/1.9.1/gems/activerecord-3.2.21/lib/active_record/attribute_methods/dirty.rb:
33:in `save!'
 | /usr/share/foreman/vendor/ruby/1.9.1/gems/activerecord-3.2.21/lib/active_record/transactions.rb:264:in `blo
```
 | /usr/share/foreman/vendor/ruby/1.9.1/gems/activerecord-3.2.21/lib/active\_record/transactions.rb:313:in `blo ck in with\_transaction\_returning\_status' | /usr/share/foreman/vendor/ruby/1.9.1/gems/activerecord-3.2.21/lib/active\_record/connection\_adapters/abstrac t/database\_statements.rb:192:in `transaction' | /usr/share/foreman/vendor/ruby/1.9.1/gems/activerecord-3.2.21/lib/active\_record/transactions.rb:208:in `tra nsaction' | /usr/share/foreman/vendor/ruby/1.9.1/gems/activerecord-3.2.21/lib/active\_record/transactions.rb:311:in `wit h\_transaction\_returning\_status' | /usr/share/foreman/vendor/ruby/1.9.1/gems/activerecord-3.2.21/lib/active\_record/transactions.rb:264:in `sav e!' | /usr/share/foreman/app/models/host/base.rb:168:in `set\_interfaces' | /usr/share/foreman/app/models/host/base.rb:148:in `populate\_fields\_from\_facts' | /usr/share/foreman/app/models/host/managed.rb:525:in `populate\_fields\_from\_facts' | /usr/share/foreman/app/models/host/base.rb:124:in `import\_facts' | /usr/share/foreman/app/models/host/managed.rb:516:in `import\_host\_and\_facts' | /usr/share/foreman/app/controllers/api/v2/hosts\_controller.rb:229:in `facts' | /usr/share/foreman/vendor/ruby/1.9.1/gems/actionpack-3.2.21/lib/action\_controller/metal/implicit\_render.rb: 4:in `send\_action' | /usr/share/foreman/vendor/ruby/1.9.1/gems/actionpack-3.2.21/lib/abstract\_controller/base.rb:167:in `process \_action' | /usr/share/foreman/vendor/ruby/1.9.1/gems/actionpack-3.2.21/lib/action\_controller/metal/rendering.rb:10:in `process\_action' | /usr/share/foreman/vendor/ruby/1.9.1/gems/actionpack-3.2.21/lib/abstract\_controller/callbacks.rb:18:in `blo ck in process\_action' | /usr/share/foreman/vendor/ruby/1.9.1/gems/activesupport-3.2.21/lib/active\_support/callbacks.rb:518:in `bloc k (5 levels) in \_run\_\_694125201084166110\_\_process\_action\_\_2912110175458462536\_\_callbacks' | /usr/share/foreman/vendor/ruby/1.9.1/gems/activesupport-3.2.21/lib/active\_support/callbacks.rb:215:in `bloc k in \_conditional\_callback\_around\_8161' | /usr/share/foreman/app/controllers/api/v2/base\_controller.rb:151:in `disable\_json\_root' | /usr/share/foreman/vendor/ruby/1.9.1/gems/activesupport-3.2.21/lib/active\_support/callbacks.rb:214:in `\_con ditional\_callback\_around\_8161' | /usr/share/foreman/vendor/ruby/1.9.1/gems/activesupport-3.2.21/lib/active\_support/callbacks.rb:495:in `bloc k (4 levels) in \_run\_\_694125201084166110\_\_process\_action\_\_2912110175458462536\_\_callbacks' | /usr/share/foreman/vendor/ruby/1.9.1/gems/activesupport-3.2.21/lib/active\_support/callbacks.rb:215:in `bloc k in \_conditional\_callback\_around\_8160' | /usr/share/foreman/vendor/ruby/1.9.1/gems/activesupport-3.2.21/lib/active\_support/callbacks.rb:326:in `arou nd' | /usr/share/foreman/vendor/ruby/1.9.1/gems/activesupport-3.2.21/lib/active\_support/callbacks.rb:310:in `\_cal lback\_around\_2668' | /usr/share/foreman/vendor/ruby/1.9.1/gems/activesupport-3.2.21/lib/active\_support/callbacks.rb:214:in `\_con ditional\_callback\_around\_8160' | /usr/share/foreman/vendor/ruby/1.9.1/gems/activesupport-3.2.21/lib/active\_support/callbacks.rb:483:in `bloc k (3 levels) in \_run\_\_694125201084166110\_\_process\_action\_\_2912110175458462536\_\_callbacks' | /usr/share/foreman/vendor/ruby/1.9.1/gems/activesupport-3.2.21/lib/active\_support/callbacks.rb:215:in `bloc k in \_conditional\_callback\_around\_8159' | /usr/share/foreman/app/controllers/concerns/application\_shared.rb:13:in `set\_timezone' | /usr/share/foreman/vendor/ruby/1.9.1/gems/activesupport-3.2.21/lib/active\_support/callbacks.rb:214:in `\_con ditional\_callback\_around\_8159' | /usr/share/foreman/vendor/ruby/1.9.1/gems/activesupport-3.2.21/lib/active\_support/callbacks.rb:482:in `bloc k (2 levels) in \_run\_\_694125201084166110\_\_process\_action\_\_2912110175458462536\_\_callbacks' | /usr/share/foreman/vendor/ruby/1.9.1/gems/activesupport-3.2.21/lib/active\_support/callbacks.rb:215:in `bloc k in \_conditional\_callback\_around\_8158' | /usr/share/foreman/app/models/concerns/foreman/thread\_session.rb:32:in `clear\_thread' | /usr/share/foreman/vendor/ruby/1.9.1/gems/activesupport-3.2.21/lib/active\_support/callbacks.rb:214:in `\_con ditional callback around 8158' | /usr/share/foreman/vendor/ruby/1.9.1/gems/activesupport-3.2.21/lib/active\_support/callbacks.rb:437:in `bloc k in \_run\_\_694125201084166110\_\_process\_action\_\_2912110175458462536\_\_callbacks' | /usr/share/foreman/vendor/ruby/1.9.1/gems/activesupport-3.2.21/lib/active\_support/callbacks.rb:215:in `bloc k in \_conditional\_callback\_around\_8157' | /usr/share/foreman/vendor/ruby/1.9.1/gems/activesupport-3.2.21/lib/active\_support/callbacks.rb:326:in `arou nd' | /usr/share/foreman/vendor/ruby/1.9.1/gems/activesupport-3.2.21/lib/active\_support/callbacks.rb:310:in `\_cal lback\_around\_13' | /usr/share/foreman/vendor/ruby/1.9.1/gems/activesupport-3.2.21/lib/active\_support/callbacks.rb:214:in `\_con ditional\_callback\_around\_8157' | /usr/share/foreman/vendor/ruby/1.9.1/gems/activesupport-3.2.21/lib/active\_support/callbacks.rb:403:in `\_run \_\_694125201084166110\_\_process\_action\_\_2912110175458462536\_\_callbacks' | /usr/share/foreman/vendor/ruby/1.9.1/gems/activesupport-3.2.21/lib/active\_support/callbacks.rb:405:in `\_\_ru n\_callback' | /usr/share/foreman/vendor/ruby/1.9.1/gems/activesupport-3.2.21/lib/active\_support/callbacks.rb:385:in `\_run \_process\_action\_callbacks'

 | /usr/share/foreman/vendor/ruby/1.9.1/gems/activesupport-3.2.21/lib/active\_support/callbacks.rb:81:in `run\_c allbacks'

| /usr/share/foreman/vendor/ruby/1.9.1/gems/actionpack-3.2.21/lib/abstract\_controller/callbacks.rb:17:in `pro

ck in save!'

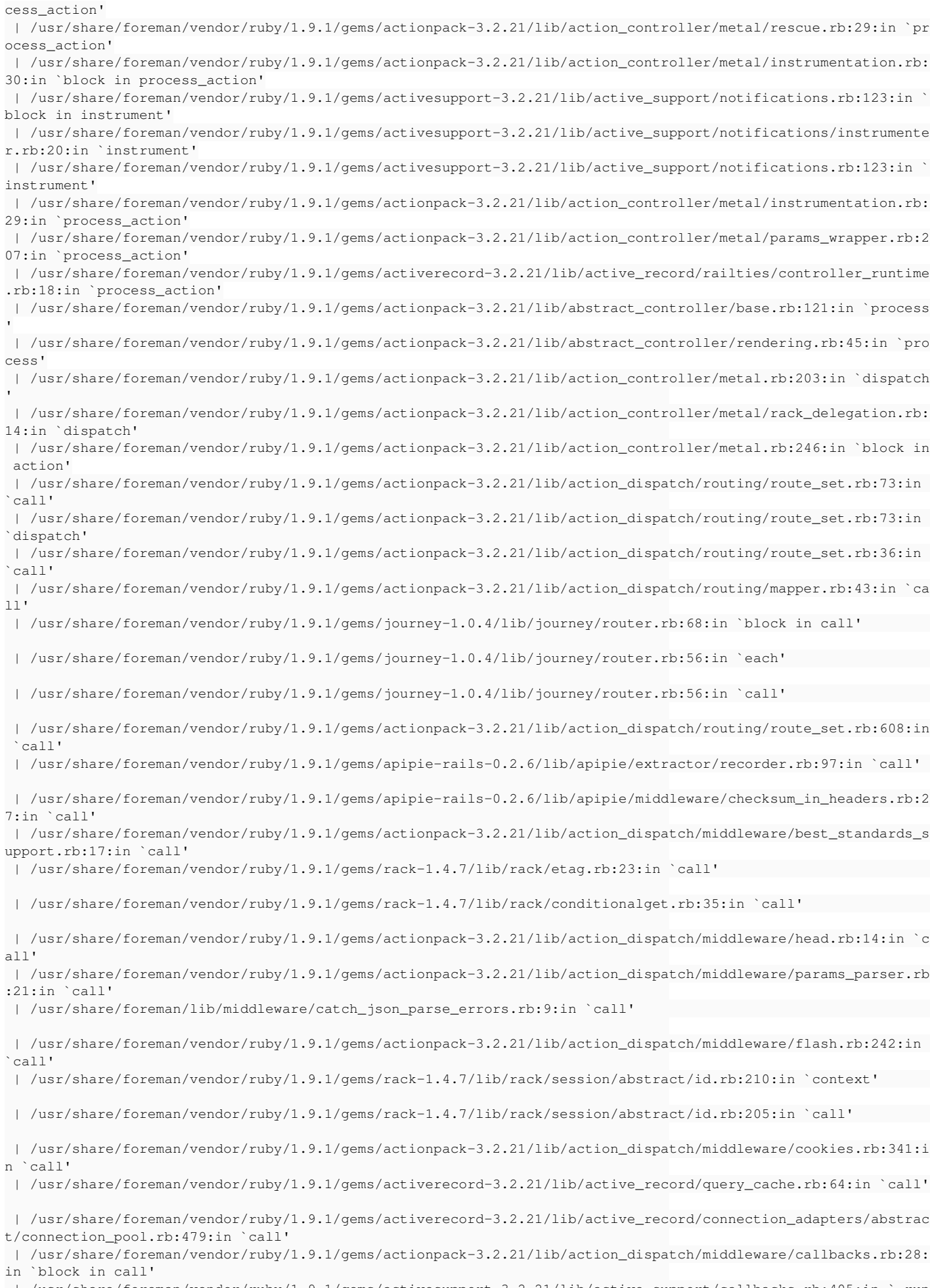

 | /usr/share/foreman/vendor/ruby/1.9.1/gems/activesupport-3.2.21/lib/active\_support/callbacks.rb:405:in `\_run \_\_2571137705120427849\_\_call\_\_2942009808983377772\_\_callbacks'

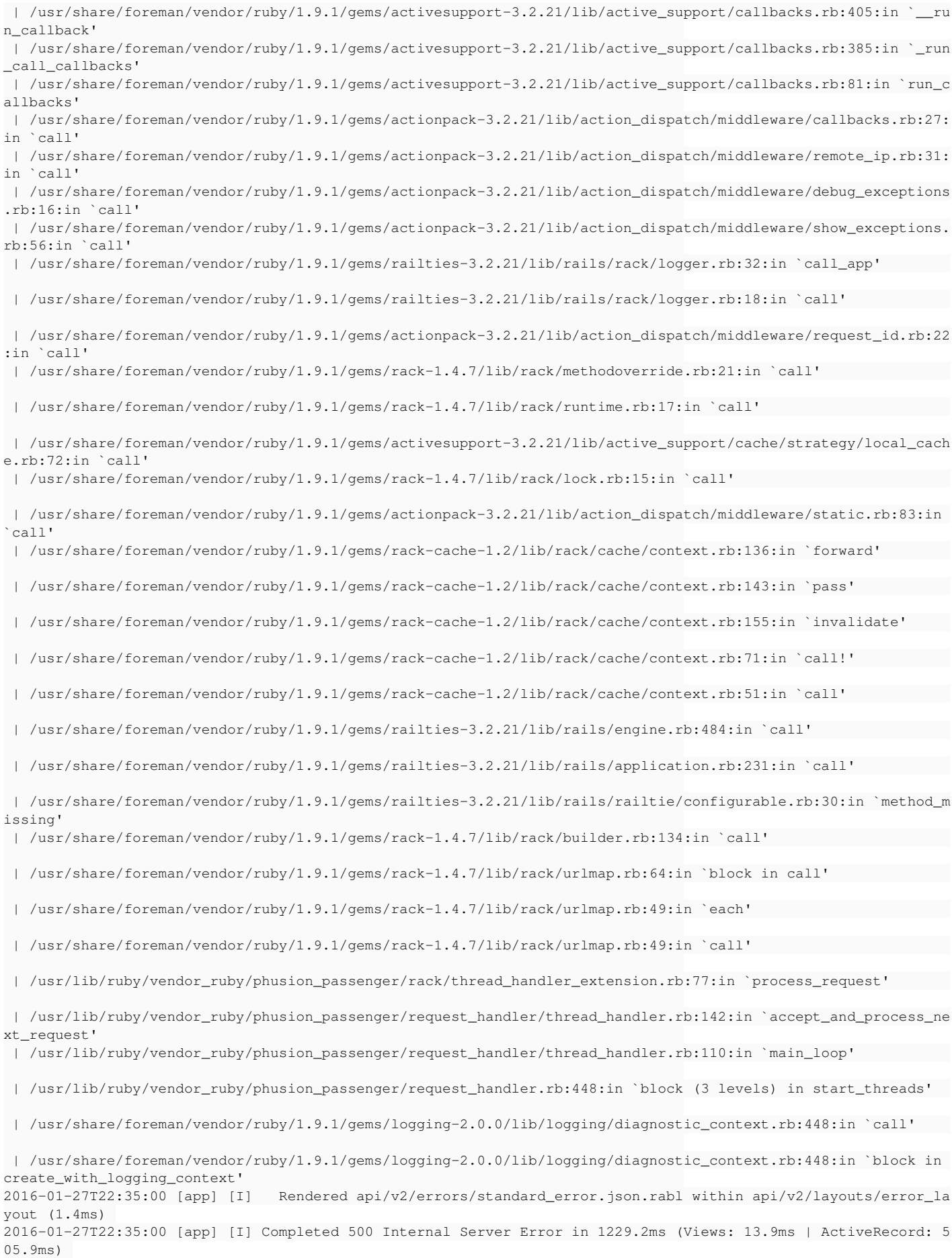

## **#4 - 01/28/2016 08:44 AM - Dominic Cleal**

If you could also attach the debug output from the instructions at <http://projects.theforeman.org/issues/11786#note-1>then it'd help complete the info for this ticket. Thanks.

#### **#5 - 01/28/2016 09:22 AM - Marcus Asshauer**

Host::Managed Load (3.3ms) SELECT "hosts".\* FROM "hosts" WHERE "hosts"."type" IN ('Host::Managed') AND "hosts "."name" = '\$HOSTNAME\$' LIMIT 1

Nic::Base Load (1.7ms) SELECT "nics".\* FROM "nics" WHERE "nics"."host\_id" = 549 ORDER BY identifier

=> "[#<Nic::Managed id: 1196, mac: nil, ip: nil, type: \"Nic::Managed\", name: \"\$HOSTNAME\$\", host\_id: 549, s ubnet\_id: nil, domain\_id: 3, attrs: {}, created\_at: \"2016-01-28 10:53:55\", updated\_at: \"2016-01-28 11:28:56 \", provider: nil, username: nil, password: nil, virtual: false, link: true, identifier: \"\", tag: \"\", atta ched\_to: \"\", managed: true, mode: \"balance-rr\", attached\_devices: \"\", bond\_options: \"\", primary: true, provision: true, compute\_attributes: {}, execution: false>]"

```
{
   "dir": "C:\\puppet\\facter",
   "env_windows_installdir": "C:\\puppet",
   "architecture": "x64",
    "kernel": "windows",
  "domain": "$DOMAIN$"
    "virtual": "physical",
   "is_virtual": false,
    "hardwaremodel": "x64",
    "operatingsystem": "windows",
    "os": {
        "name": "windows",
        "family": "windows",
        "release": {
            "major": "7",
            "full": "7" 
       }
   },
    "facterversion": "2.4.5",
    "fqdn": "$HOSTNAME$",
   "hostname": "$HOSTNAME$",
   "id": "$USERNAME$",
   "interfaces": "Team_1",
    "ipaddress_team_1": "1.1.2.7",
   "macaddress_team_1": "00:22:19:D3:BC:7E",
   "netmask_team_1": "255.255.248.0",
   "mtu_team_1": 0,
    "ipaddress": "1.1.2.7",
    "kernelmajversion": "6.1",
   "kernelrelease": "6.1.7601",
   "kernelversion": "6.1.7601",
   "macaddress": "00:22:19:D3:BC:7E",
    "manufacturer": "Dell Inc.",
    "serialnumber": "BQ8774J",
   "productname": "PowerEdge R200",
   "memorysize": "4.00 GB",
    "memoryfree": "3.05 GB",
    "memorysize_mb": "4094.32",
   "memoryfree_mb": "3126.23",
   "netmask": "255.255.248.0",
   "network_team_1": "1.1.2.0",
    "operatingsystemmajrelease": "7",
    "operatingsystemrelease": "7",
    "osfamily": "windows",
    "path": "C:\\puppet\\puppet\\bin;C:\\puppet\\facter\\bin;C:\\puppet\\hiera\\bin;C:\\puppet\\bin;C:\\puppet\\
sys\\ruby\\bin;C:\\puppet\\sys\\tools\\bin;C:\\Windows\\system32;C:\\Windows;C:\\Windows\\System32\\Wbem;C:\\W
indows\\System32\\WindowsPowerShell\\v1.0\\;C:\\puppet\\bin",
    "physicalprocessorcount": 1,
    "processors": {
        "models": [
            "Intel(R) Xeon(R) CPU X3360 @ 2.83GHz",
            "Intel(R) Xeon(R) CPU X3360 @ 2.83GHz",
            "Intel(R) Xeon(R) CPU X3360 @ 2.83GHz",
            "Intel(R) Xeon(R) CPU X3360 @ 2.83GHz" 
        ],
        "count": 4,
        "physicalcount": 1
    },
    "processor0": "Intel(R) Xeon(R) CPU X3360 @ 2.83GHz",
    "processor1": "Intel(R) Xeon(R) CPU X3360 @ 2.83GHz",
    "processor2": "Intel(R) Xeon(R) CPU X3360 @ 2.83GHz",
    "processor3": "Intel(R) Xeon(R) CPU X3360 @ 2.83GHz",
   "processorcount": 4,
   "ps": "tasklist.exe",
```

```
  "puppetversion": "3.8.5",
  "rubyplatform": "x64-mingw32",
  "rubysitedir": "C:/puppet/sys/ruby/lib/ruby/site_ruby/2.0.0",
  "rubyversion": "2.0.0",
  "system32": "C:\\Windows\\system32",
  "system_uptime": {
      "seconds": 19384030,
      "hours": 5384,
      "days": 224,
      "uptime": "224 days" 
  },
  "timezone": "Mitteleuropõische Zeit",
  "uptime": "224 days",
  "uptime_days": 224,
  "uptime_hours": 5384,
  "uptime_seconds": 19384030
```
I hope the stripped sensitive information is not needed.

## **#6 - 01/28/2016 09:26 AM - Dominic Cleal**

*- Subject changed from Empty fact fields in some foreman tables (dashboard) to Windows fact import fails with: Can't add or remove `.` from identifier*

*- Status changed from Need more information to New*

Thanks, that's plenty of info I think.

At a guess it's interpreting the underscore in the interface name as an identifier as used on Linux (e.g. eth0 1) and so it's causing a problem.

## **#7 - 02/17/2016 11:55 AM - Charles McKnight**

Related issue <http://projects.theforeman.org/issues/13693>

## **#8 - 07/10/2016 03:22 PM - Anonymous**

*- Related to Bug #13693: Interface Name being converted from using an `\_` to a `.` added*

## **#9 - 07/10/2016 03:23 PM - Anonymous**

*- Related to Bug #15636: Foreman Cannot Import Facts from Puppet due to ActiveRecord Validation added*

### **#10 - 07/10/2016 03:25 PM - Anonymous**

*- Related to Bug #12399: Error saving eth0.1 NIC for host failed added*

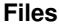

}

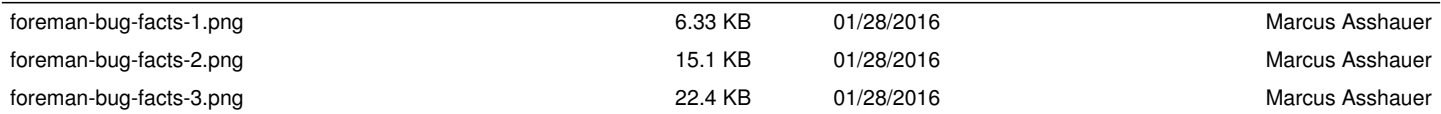